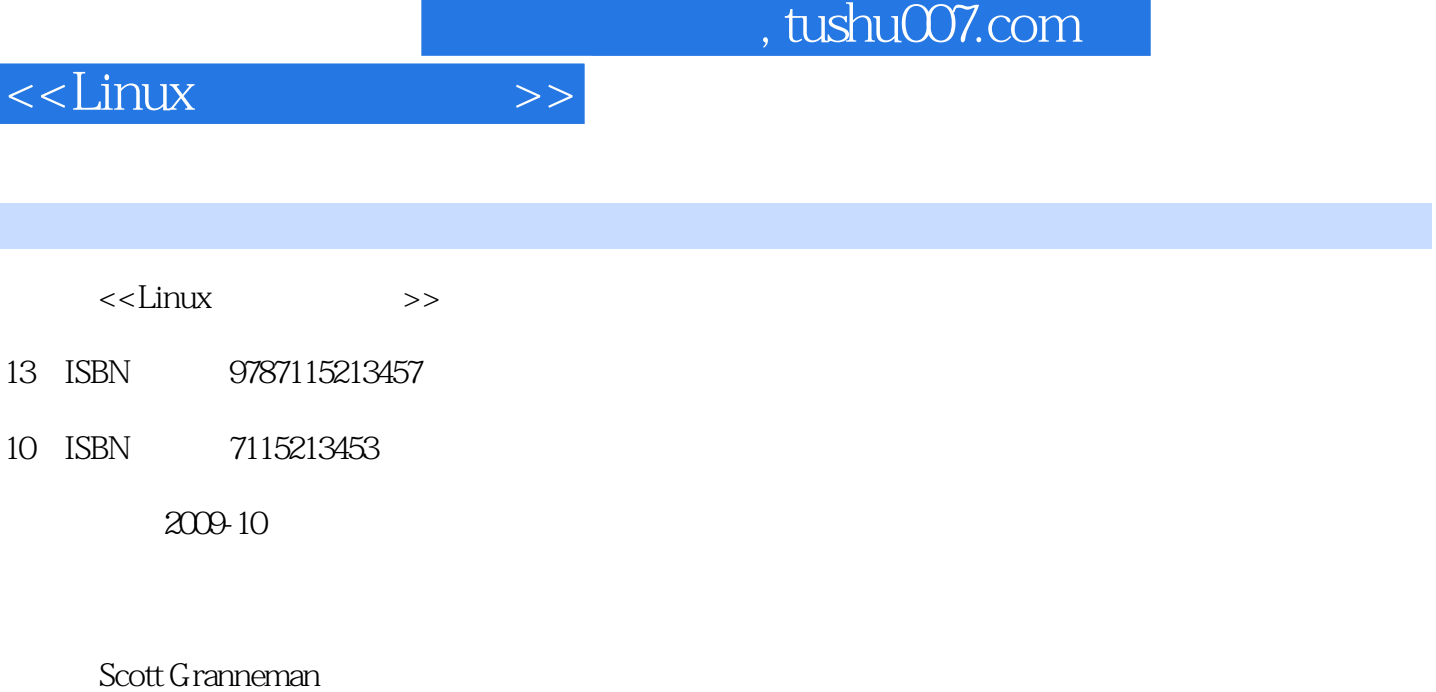

页数:315

字数:283000

 $\mathcal{A}$ 

PDF

更多资源请访问:http://www.tushu007.com

 $,$  tushu007.com

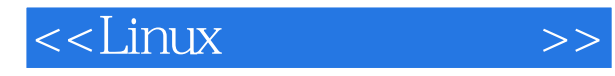

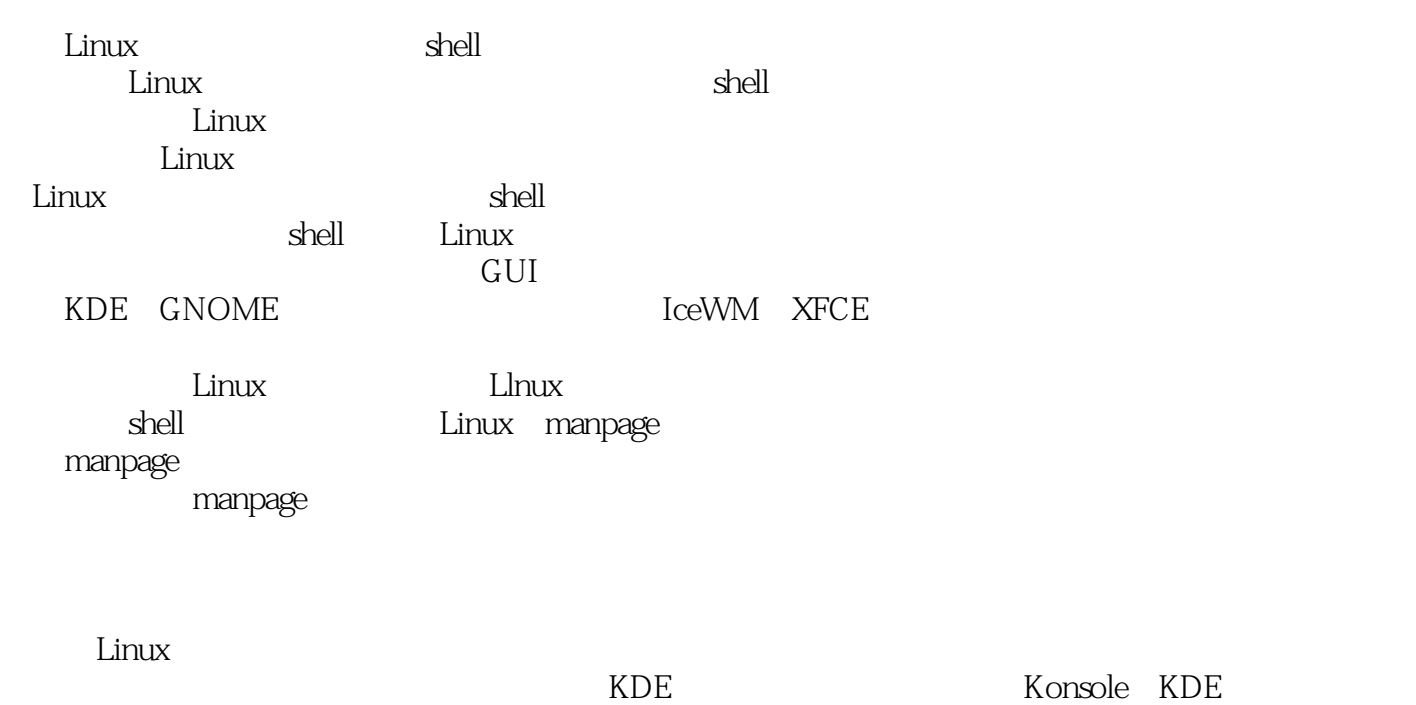

 $\lim_{\alpha\to 0}$ 

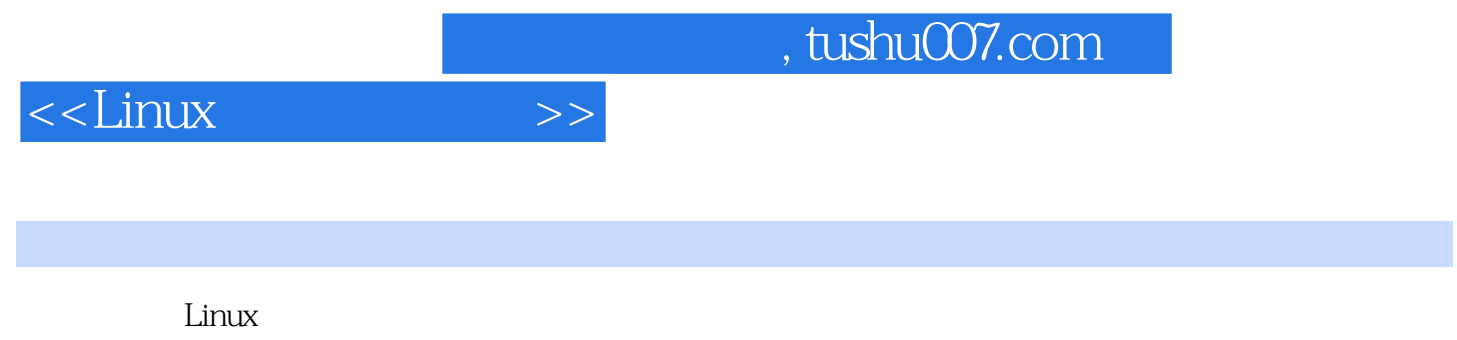

 $L$ inux

## $,$  tushu007.com

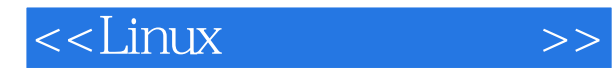

Scott Granneman, Linux Linux<br>Secu rityFocus Secu rityFocus Lmux Magazine<br>Bryan 目前是Bryan顾问公司的高级顾问,并担任圣路易斯华盛顿大学的兼职教授。

*Page 4*

 $,$  tushu007.com

## $\le$  - Linux  $\ge$

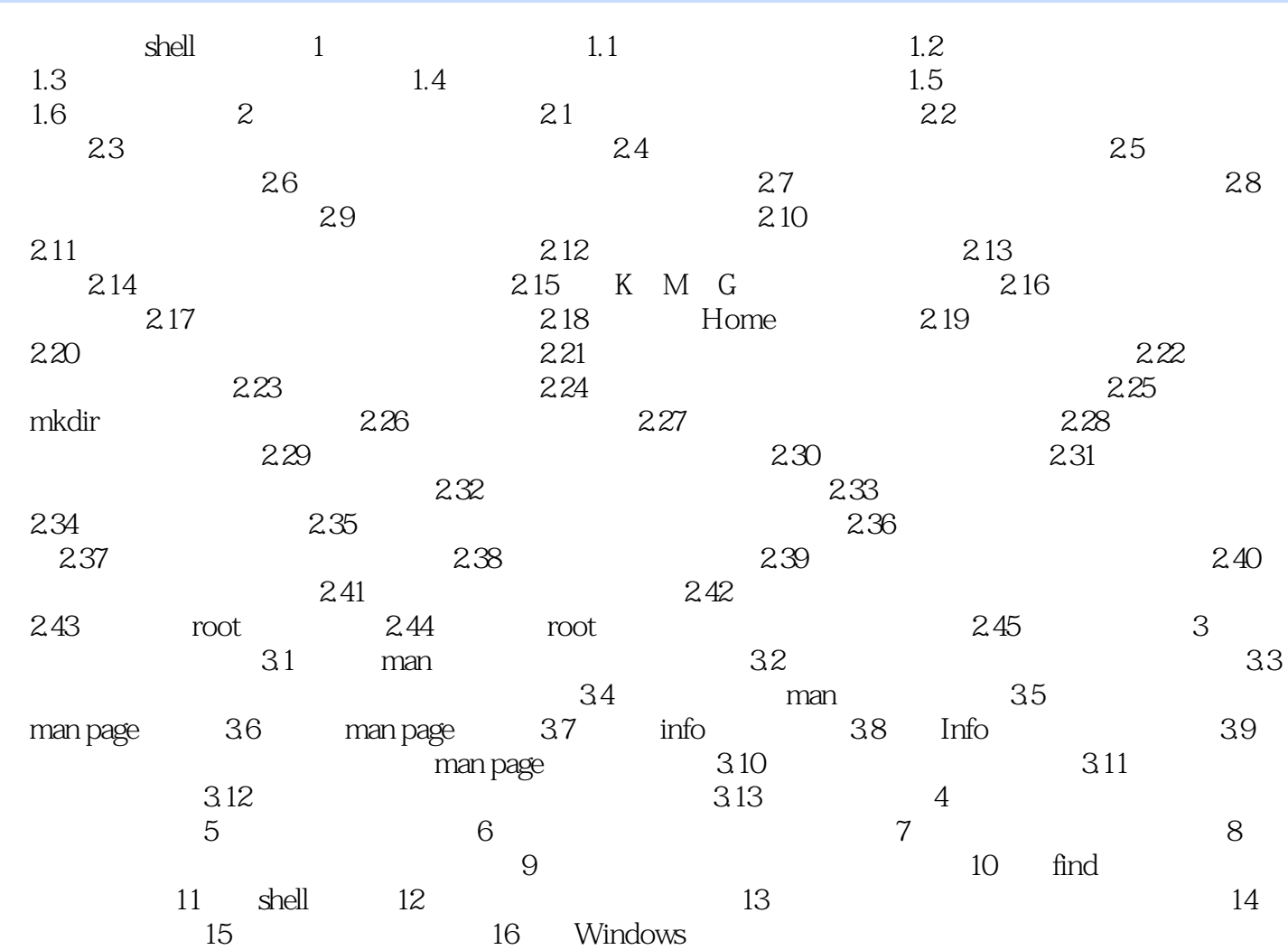

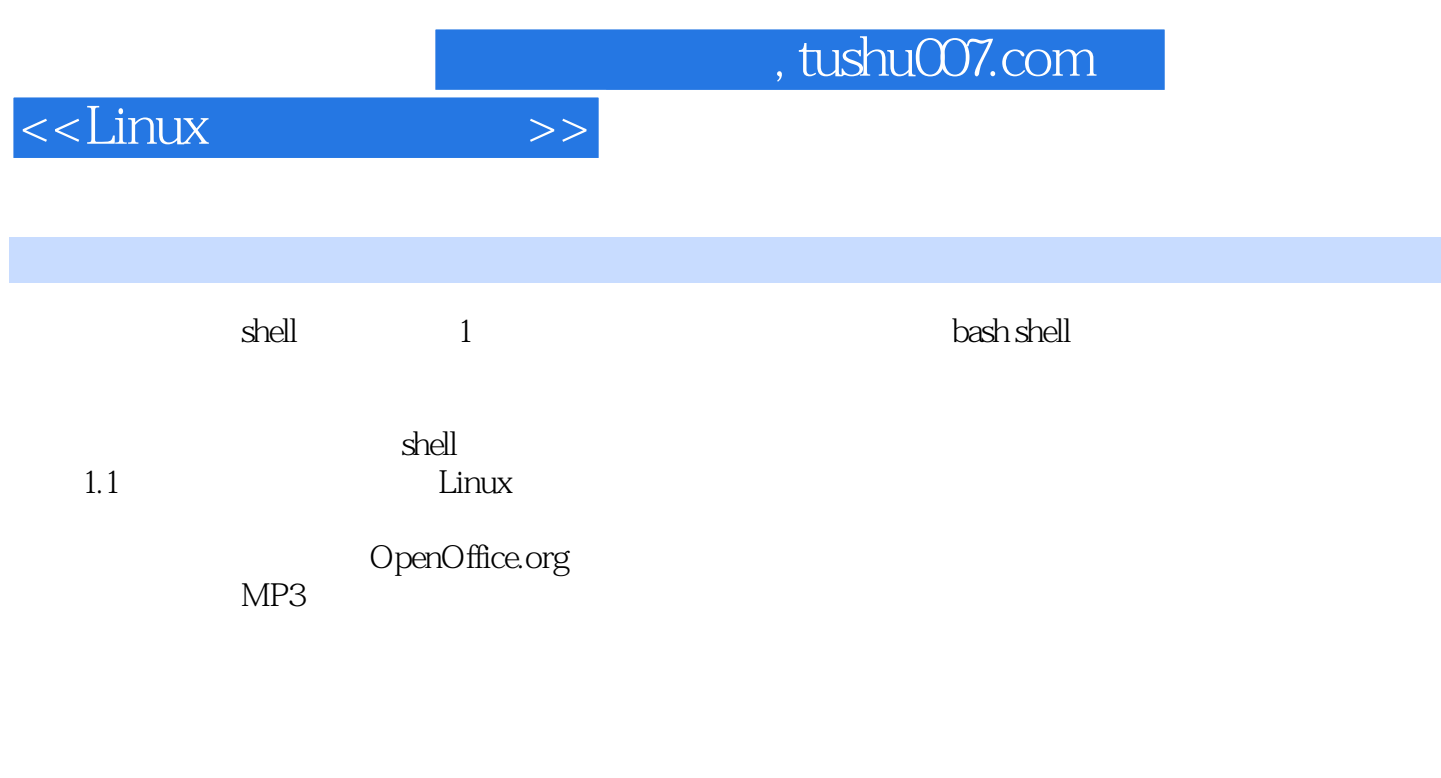

Linux<br>Linux Linux并不关心这些二进制位和字节最终组成了什么格式;相反,在Linux上运行的程序才关心它们组

对于Linux来说,文本文档和网络连接都是文件;而文本编辑器知道如何使用文本文档,因特网应用程

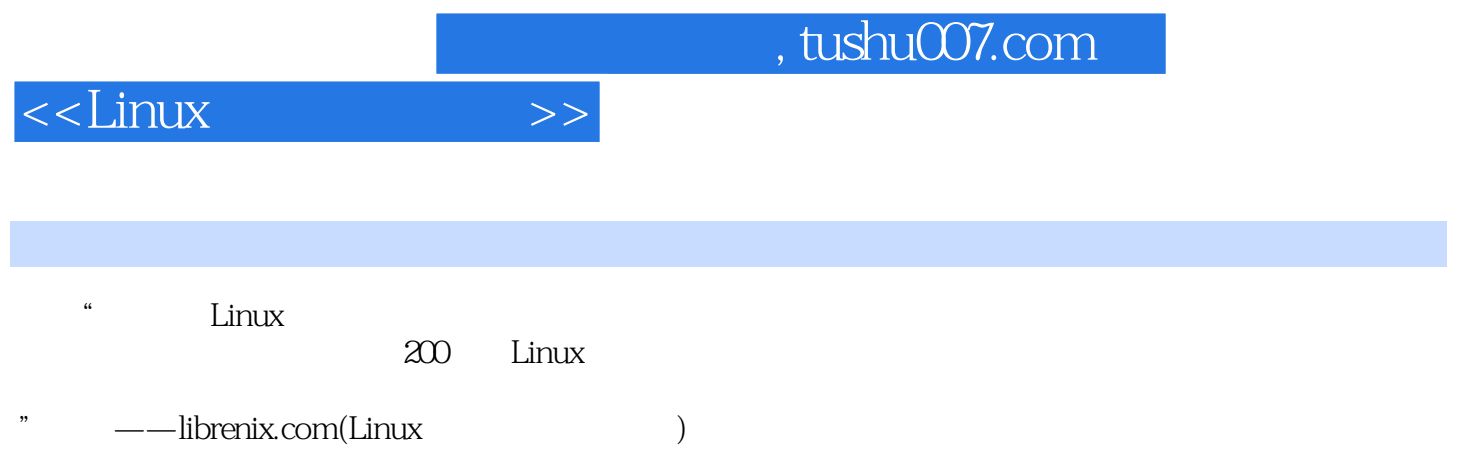

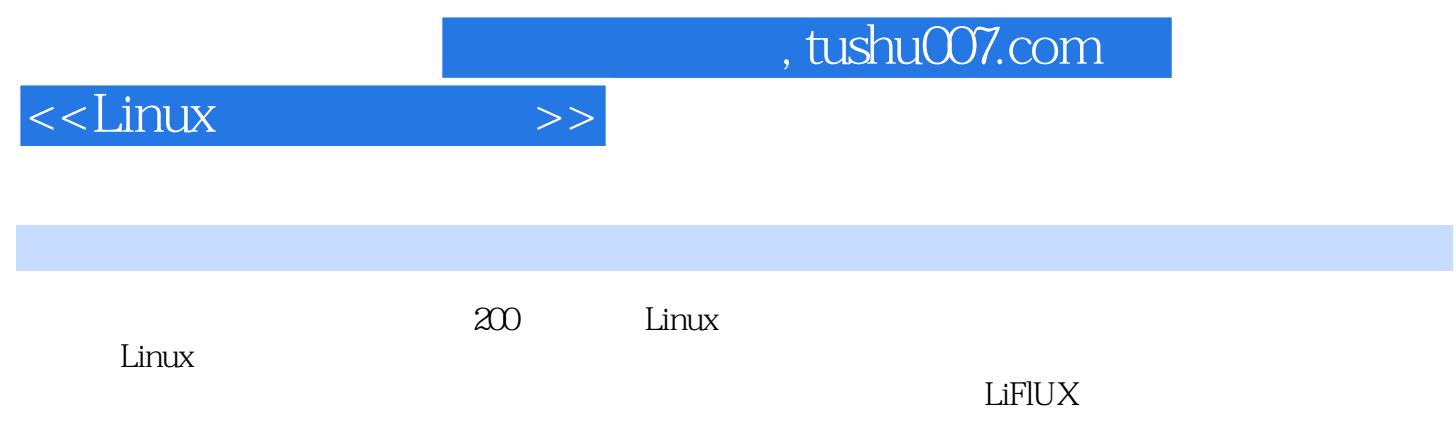

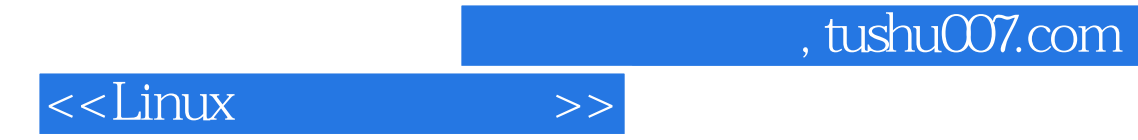

本站所提供下载的PDF图书仅提供预览和简介,请支持正版图书。

更多资源请访问:http://www.tushu007.com